# How to Read

### MobileScapes - Cross Shop dashboard

The MobileScapes - Cross Shop tool allows users to identify visitors to multiple locations of interest. Organizations can identify loyal visitors, referred to as "exclusive visitors" in the report, and non-exclusive visitors and see where else they may be going. The tool produces two outputs: a dashboard and an extract file.

## MobileScapes | Cross Shop

MobileScapes extract(s):MobileScapes Extract - Toyota Dealerships - Visitors CEL, MobileScapes Extract - Honda Dealerships - Visitors CEL

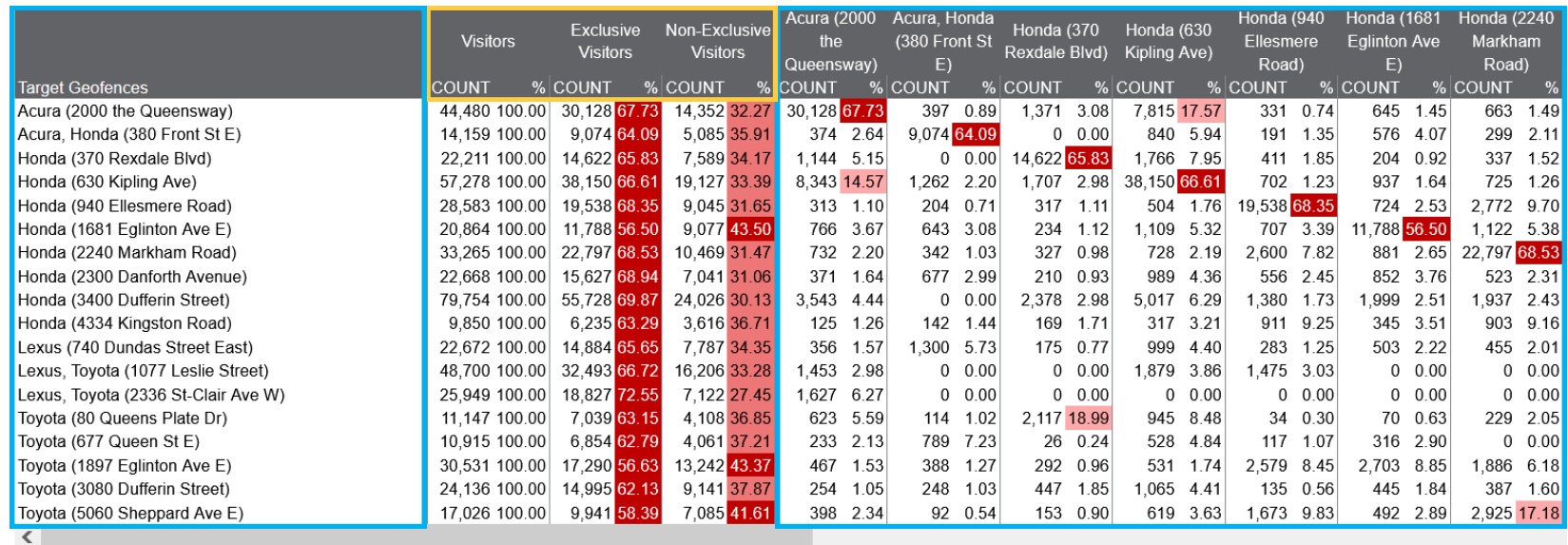

#### Area of Interest: Toronto, ON

The area of interest filters the visitors based on their common evening location (CEL). For example, all visitors reported here live in Toronto.

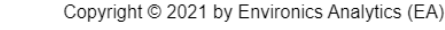

 $20% - 40%$ 

10% - 20%

Visitors: Total weighted number of distinct and unique mobile devices that entered the target geofence once within the time period selected in the MobileScapes data extract. For example, there were a total of 44,480 mobile devices that visited the Acura (2000 the Queensway) dealership geofence in the specified timeframe.

- The visitor Count is the sum of both exclusive and non-exclusive visitors and represents the denominator for all the per cent values in the report.

Exclusive Visitors: Total weighted number of distinct and unique mobile devices that only entered this and no other geofence in the report.

Non-Exclusive Visitors: Total weighted number of distinct and unique mobile devices that entered this geofence and other geofences in the report.

Target Geofences: The virtual geographic boundaries that represent the locations of interest used in the MobileScapes extract.

Laid out in a grid view, easily determine the number of nonexclusive visitors to each location.

 $> 40%$ 

For example, of the 14,352 non-exclusive visitors to Acura (2000 The Queensway), 1,371 and 7,815 also visited Honda (370 Rexdale Blvd) and Honda (630 Kipling Ave) respectively.

## **ENVIRONICS**

List of MobileScapes extracts used.

**ENVIRONICS** 

Legend:

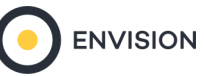

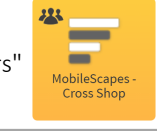

# How to Read

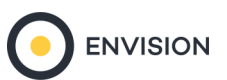

### MobileScapes - Cross Shop extract file

The Cross Shop extract file, labelled as CSExtract, provides a CSV file of visitor postal codes from within the assigned area of interest to all selected locations. The file is automatically available for use in ENVISION without the need to upload beforehand. Filters must be created before using this file in ENVISION.

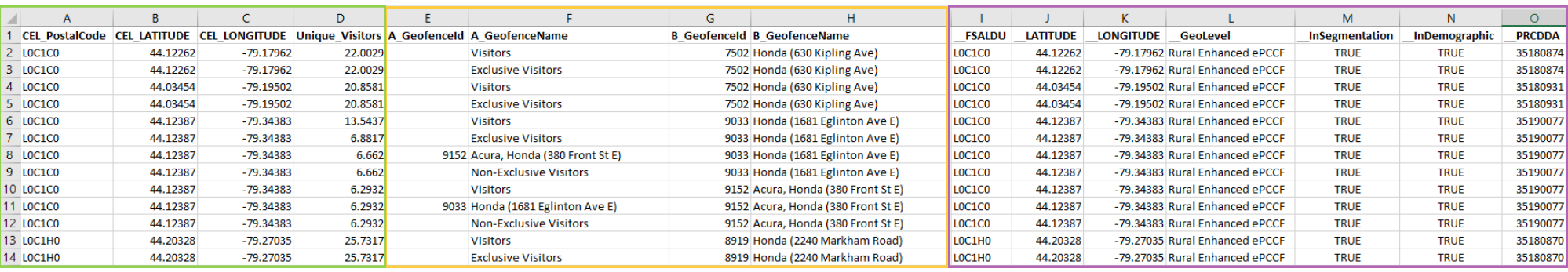

CEL\_PostalCode: Used to infer the device home location; assigned to the closest six-digit postal code.

CEL LATITUDE: EA enhanced Y-coordinate.

CEL\_LONGITUDE: EA enhanced X-coordinate.

Unique Visitors: The number of distinct and unique devices that entered the geofence in the requested time range, regardless of how often they visit. Visitors are represented as an estimated Household Population 15+ weight. They can be thought of as total foot traffic for the geofence over the time period selected.

A\_GeofenceId: Target geofence "A" - EA geofence identification number or null (custom & aggregate polygons).

A GeofenceName: Geofence unique name. Also includes visitor, exclusive visitor and non-exclusive visitor flags.

B Geofenceld: Target geofence "B" - EA geofence identification number or null (custom & aggregate polygons).

B. GeofenceName: Geofence unique name.

FSALDU: Postal Code; Forward Sortation Area Local Distribution Unit.

LATITUDE: EA Enhanced Y-Coordinate.

LONGITUDE: EA Enhanced X-Coordinate.

GeoLevel: File used to link six-digit postal code to standard census geographic areas, as well as latitude/longitude for each postal code.

InSegmentation: Postal Code has PRIZM segmentation data.

InDemographic: Postal Code has demographic data.

PRCDDA: Dissemination Area (2016) SGC Code.